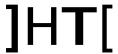

# How to install the release

This release can be installed only over a previous 9.2.x release. It is still possible to install it from scratch (no previous RCS installation on the system).

# 9.3.0 specific instruction for upgrading form 9.2.x:

• Run the installer rcs-setup-\*.exe on the backend server and answer 'yes' when asked to upgrade.

If you have multiple shards, install the update on all the shards first and then on the master node.

- Run the installer rcs-setup-\*.exe on the frontend server and answer 'yes' when asked to upgrade
- If you are using the OCR module, please reinstall it on all the shards after the upgrade.
- There are important changes about Anonymizers chains, please contact HT to have assistance.

# What's new in Remote Control System 9.3

## Agent (Windows)

- New Installation Method: persistent install, format resistant
- Download and Filesystem feature added to the Soldier agent

#### Agent (Linux)

• Improved key logger module

### Agent (Android)

• Chat Module: added support for Telegram

Mic Module: improved

#### **Network Injector**

- Ability to enable/disable rules via graphical interface
- Firewire unlock

#### Console

- Usability enhancements: back and forward navigation
- Better bandwidth usage for screenshot, camera evidence

## **Database**

- New federal correlation: correlation from different rcs systems geographically distributed
- New utility: rcs-db-status to view the status of the system from command line
- New utilities: rcs-db-diagnostic and rcs-collector-diagnostic
- New utility: rcs-db-export to export evidence from command line

- Better evidence exporting template
  Speed improvement on filesystem, filecap and fileopen
  Various bugfix